# **Fonctionnalités des outils de détection de similarités**

PMU : Le plagiat de la négligence à la fraude

Lausanne, le 16 janvier 2014

*Isabelle de Kaenel [Isabelle.de-Kaenel@chuv.ch](mailto:Isabelle.de-Kaenel@chuv.ch) Vincent Demaurex [Vincent.Demaurex@chuv.ch](mailto:Vincent.Demaurex@chuv.ch) Jolanda Elmers Hains [Jolanda.Elmers@chuv.ch](mailto:Jolanda.Elmers@chuv.ch)*

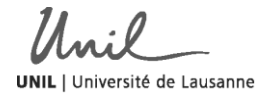

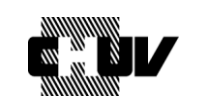

BiUM Bibliothèque Universitaire de Médecine, Lausanne

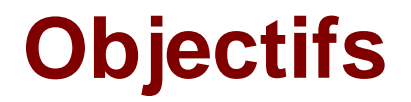

- **Rappel: la diversité des informations électroniques**
- **Fonctionnalités des logiciels**
- Résultats de quelques tests
- Quel rôle pour les bibliothèques?

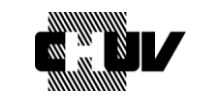

#### **Les ressources électroniques**

- Les publications sous licences
	- **Périodiques : revues W E L N S S**
	- Livres : editeurs plus diversifiés
	- **Thèses : les spécialisés**
	- Synthèses : éditeurs spécialisés
	- Vidéos : la nouveau marché
- Les ressources en accès ouvert sur des sites
	- Publics : rapports administratifs, thèses uni…
	- Partagés : production collective, échanges, scans...
	- **Personnels : blogs, forums...**

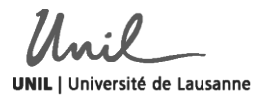

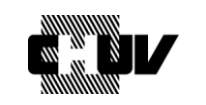

## **Les fonctionnalités principales**

- Développement d'un index ou base de connaissance
	- Accords avec les sites non publics : éditeurs privés...
	- **Robots moissonneurs pour le web public**
	- **Les textes soumis à vérification par les clients**
- Un algorithme
	- Comparaison de chaînes de caractères
	- Périphrases, similarités de sens, de structures
	- **Traductions, inversions, alphabets différents**
	- Paramétrage possible : éviter les bibliographies, etc.

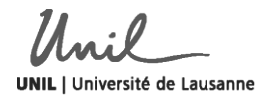

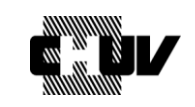

#### **Les autres fonctionnalités**

- **Environnement informatique** 
	- **Installation, connexion, intégration applications locales**
- Chargement des fichiers
	- Copier/coller : texte brut
	- **Chargement de fichiers un par un ou groupés**
	- **Formats des fichiers, longueur**
- Affichage des similarités
	- **Temps de réponse**
	- Calcul et affichage du taux de similarité, liens
	- Mise en évidence des zones de texte: couleurs, fenêtre…
	- Affichage graphique d'une vue d'ensemble

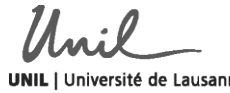

#### **Définition des corpus de textes**

Corpus de textes libres de droits à l'Université de Weimar

- PAN-PC-11 : 27 000 documents
- PAN-PC-09 : 41 000 documents : 50% plagiés
	- 50%: 1-10 pages
	- 35% : 10-100 pages
	- 15% : 100-1000 pages
- Université technique de Berlin
	- En 2013 un corpus de 35 fichiers, 2/3 non libres de droits
		- Copier/coller, mélanges, déguisements, traductions
		- **Textes en anglais, allemand, hébreux**
		- Formats pdf, doc, txt, zip

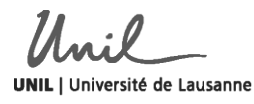

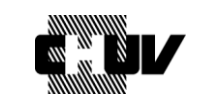

#### **Tableaux et tests compartifs**

- Etude pour le JISC en 2007
	- **Technical review of plagiarism detection software report**
	- 5 produits analysés selon 26 critères
	- Hitparade: Turnitin, Coypcatch, Eve2
- Comparatif Université de Pau : 2010, complété en 2012
	- Tableau comparatif des fonctions : 8 logiciels, 10 critère[s](https://webcampus.univ-pau.fr/fichiers_webcampus/divers/Logicielsantiplagiat.pdf)
- Université technique de Berlin : 6 tests 2004-2013
	- Un corpus de 35 fichiers, 15 systèmes testés , 27 critères
	- Tableau comparatif avec évaluation selon des point[s](http://plagiat.htw-berlin.de/software/)
	- <http://plagiat.htw-berlin.de/software/>

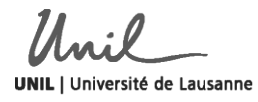

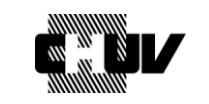

# **Les logiciels testés pour le symposium**

- Logiciels payants
	- Coût selon le nombre d'étudiants ou de documents
	- Société iParadigms, partenaire de [CrossCheck](http://www.crossref.org/crosscheck_members.html)
		- **Turnitin :<http://turnitin.com/fr/>**
		- **Thenticate: [https://app.ithenticate.com/en\\_us/login](https://app.ithenticate.com/en_us/login)**
- Logiciel en libre accès
	- Copyscape (avec publicité)
		- <http://www.copyscape.com/>
	- Copyscape Premium
	- Utilisation de l'index des moteurs de recherche
	- **Indigo Stream Technologies**

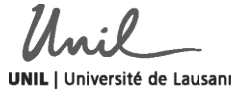

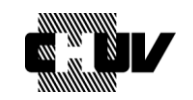

#### **Le corpus la bibliothèque de médecine**

- **Extraits d'articles scientifiques de janvier 2014**
- Extraits d'articles scientifiques anciens sous licence
- Extraits d'articles scientifiques anciens en libre accès
- Rapid responses : lettres à l'éditeur sur site éditeur
- Extraits d'articles de revues suisses : en français, en allemand
- **Extrait d'une revue Cochrane : en anglais, en français**
- **Traductions de l'anglais en français par Google**
- Rapports : Raisons de santé
- Thèse électronique et thèse imprimée scannée + OCR
- Chapitre de livre en français ou en anglais
- Chapitre de livre traduit de l'anglais
- Mélanges: shake and paste, slicing

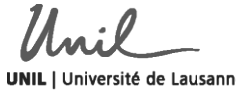

#### **Résultats des tests**

- Forces
	- Les articles des éditeurs internationaux sont repérés
		- **sauf les articles de la semaine**
	- Vitesse correcte, mais grand nombre de textes courts
	- **Pas de différences entre Turnitin et iThenticate**
	- **De bonnes surprises avec Coypscape**
- **Faiblesses** 
	- Faux négatifs, positifs liés aux mauvaises sources
	- **Les documents récents ne sont pas détectés**
	- **Les livres ne sont pas toujours pas détectés**
	- **Traductions pas détectées**

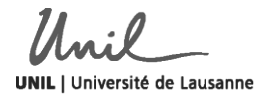

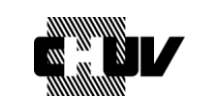

## **Le rôle des bibliothèques**

Support à la publication: un accompagnement complet

- **Stratégies documentaires**
- **Fourniture des documents**
- **Formation aux logiciels bibliographiques**
- Recherche de similarités dans les publications
- Observation du marché de l'édition scientifique
- **Inventaire des publications des chercheurs**
- **Archivage des fichiers des chercheurs**
- **Place des bibliothèques** 
	- **Participer à un projet institutionnel**
	- *« Informer, accompagner, contrôler*… »

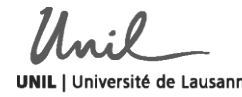

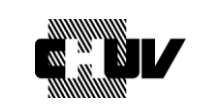

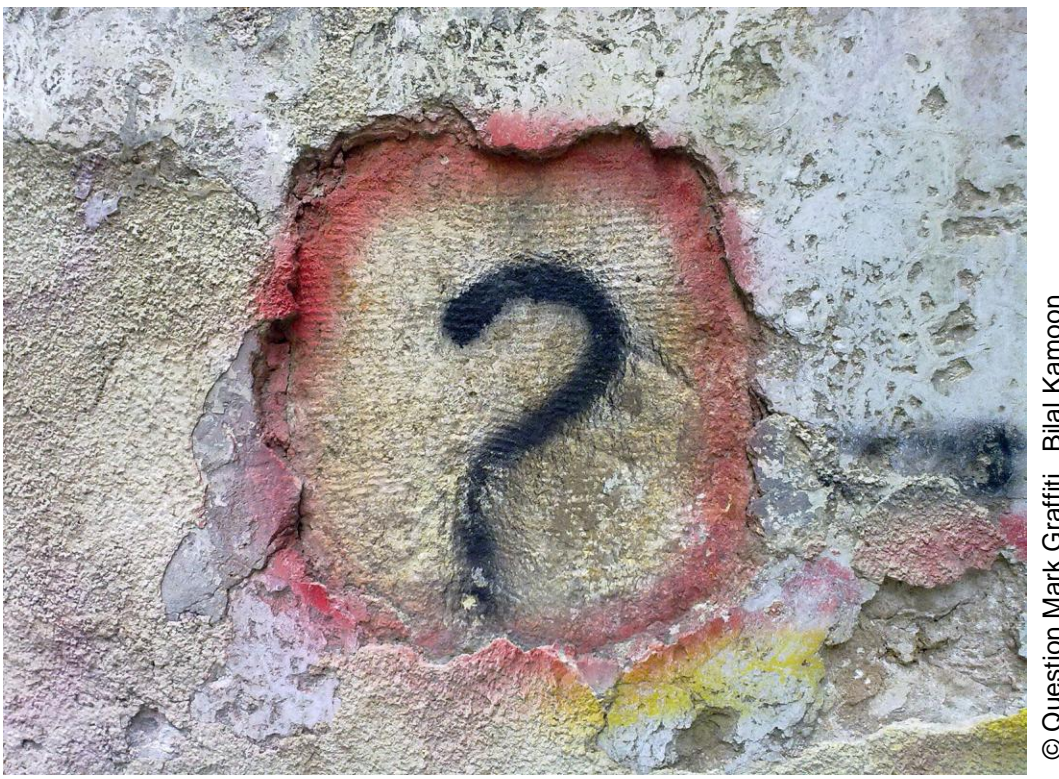

© Question Mark Graffiti Bilal Kamoon<br>http://www.flickr.com/photos/55255903@N07/6835060992 http://www.flickr.com/photos/55255903@N07/6835060992© Question Mark Graffiti Bilal Kamoon

Unil **UNIL | Université de Lausanne** 

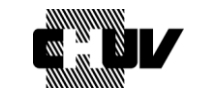